НС-11 Учебный предмет **Технические измерения**

| учеоный предмет технические измерения |              |              |                                                                 |
|---------------------------------------|--------------|--------------|-----------------------------------------------------------------|
| Уроки                                 | Дата         | Тема урока   | Что делали на уроке                                             |
| $21 - 22$                             | <b>28.10</b> | Точность     | Учебник Холодкова А.Г.                                          |
|                                       | дистант      | изготовления | Общая технология машиностроения, Параграф 1.2, стр.8            |
|                                       |              | изделий в    | ВНИМАТЕЛЬНО ПРОЧИТАТЬ ПАРАГРАФ стр. 8                           |
|                                       |              | машинострое  | I). Пишем конспект по плану:                                    |
|                                       |              | нии          | - понятие точности;                                             |
|                                       |              |              | - три показателя точности, установленные стандартами;           |
|                                       |              |              | - чем характеризуется точность размеров;                        |
|                                       |              |              | - понятие квалитет точности; сколько всего квалитетов?          |
|                                       |              |              | - обозначение точности размера на чертеже;                      |
|                                       |              |              | - какая точность размеров указывается в технических требованиях |
|                                       |              |              | на чертеже детали.                                              |

### **II). Выполняем задания:**

1. Рассмотрим таблицу (расположена ниже)

По вертикали (в первой колонке) указаны интервалы номинальных размеров, мм.

Обратите внимание на слова «От» и «До».

Рассмотрим пример, номинальный размер 50 написан в строках интервалов От 30 до 50 и От 50 до 80. Какой интервал выбрать? Первый или второй?

Правильный выбор – первый, потому что второй интервал от 50, т.е. свыше (сокращено св.) 50. **Задача 1.**

Выбрать интервалы для номинальных размеров 18 и 100.

2. По горизонтали указаны квалитеты, начинаются с 13 до 17.

Обращаю ваше внимание, что строчными буквами латинского алфавита (h) обозначаются отклонения для валов, прописными буквами (Н) – для отверстий.

В центральной части таблицы указаны предельные отклонения (верхнее и нижнее).

#### **Задача 2.**

Определите для любого номинального размера (на ваш выбор) предельные отклонения, предельные размеры и допуск. Напишите, для чего выбрали размер: для вала или для отверстия.

# Допуски и посадки.

# Предельные отклонения валов и отверстий при размерах от 1 до **500 MM**

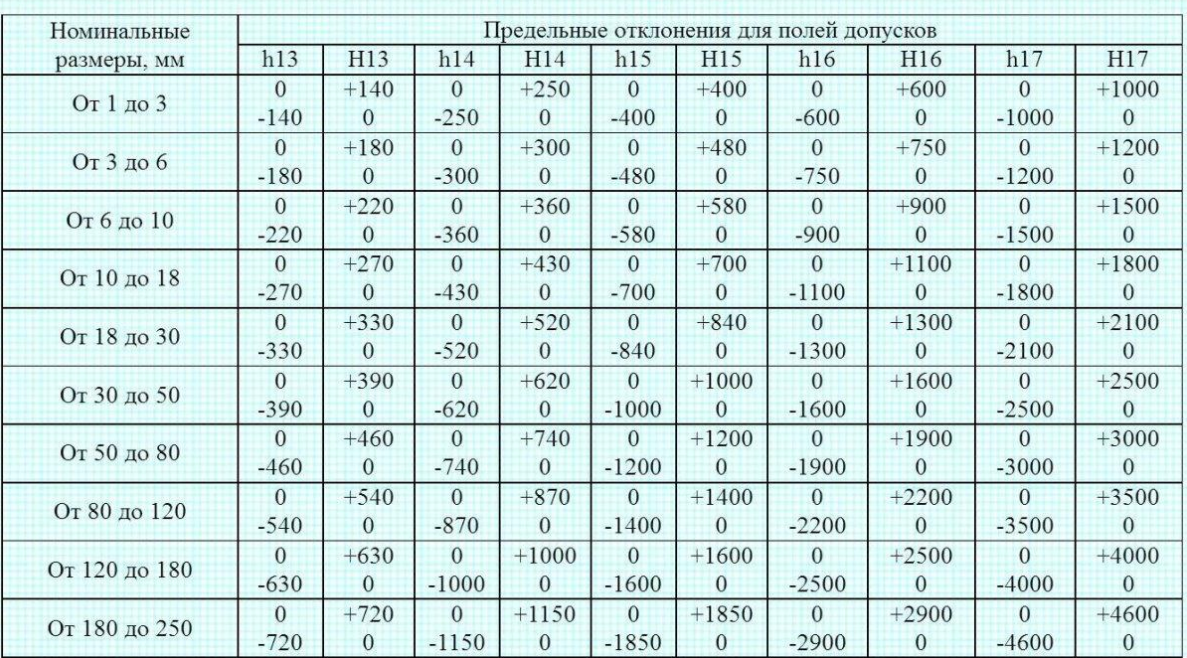

#### **Задача 3.**

1. Выполнить эскиз (рисунок) детали Вал, где D1 – первый диаметр ступени вала, D2 - второй диаметр ступени вала, D3 - третий диаметр ступени вала, D4 - четвертый диаметр ступени вала,  $L1$  – длина ступени первого диаметра,  $L2$  – длина ступени второго диаметра, L3 – длина ступени третьего диаметра, L- общая длина вала.

2. Для каждой ступени вала выберите (ваш выбор) номинальный размер диаметра. Из таблиц, расположенных ниже, подберите к каждому номинальному размеру квалитет точности (6, 7, 8, 9).

3. Выберите размеры длин ступеней вала и посчитайте общую длину детали. Размеры проставьте на эскизе детали.

**4.** На своем эскизе детали проставьте выбранные вами диаметральные размеры (номинальные) с квалитетами разными способами.

**5.** Определите для каждого диаметрального размера предельные отклонения, предельные размеры и допуск.

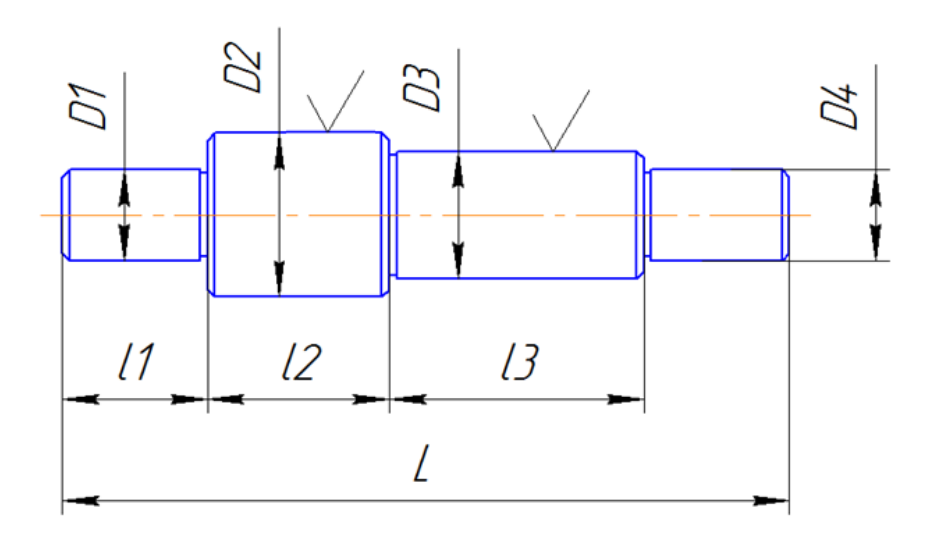

**Например,** выбираю диаметральный размер для D1.

Номинальный размер 18мм. По таблице выбираю квалитет к6. По таблице определяю верхнее отклонение +12мкм, перевожу в мм +0,012 По таблице определяю нижнее отклонение  $+1$ мкм, перевожу в мм  $+0,001$ Определяю наибольший предельный размер 18+0,012=18,012 Определяю наименьший предельный размер 18+0,001=18,001 Определяю допуск на размер: 18,012-18,001=0,011 или  $+0.012 - (+0.001) = 0.012 - 0.001 = 0.011$ 

На чертеже можно записать размер следующими обозначениями:

Ø18к6 или Ø18к6 ( +0,012 +0,001 )

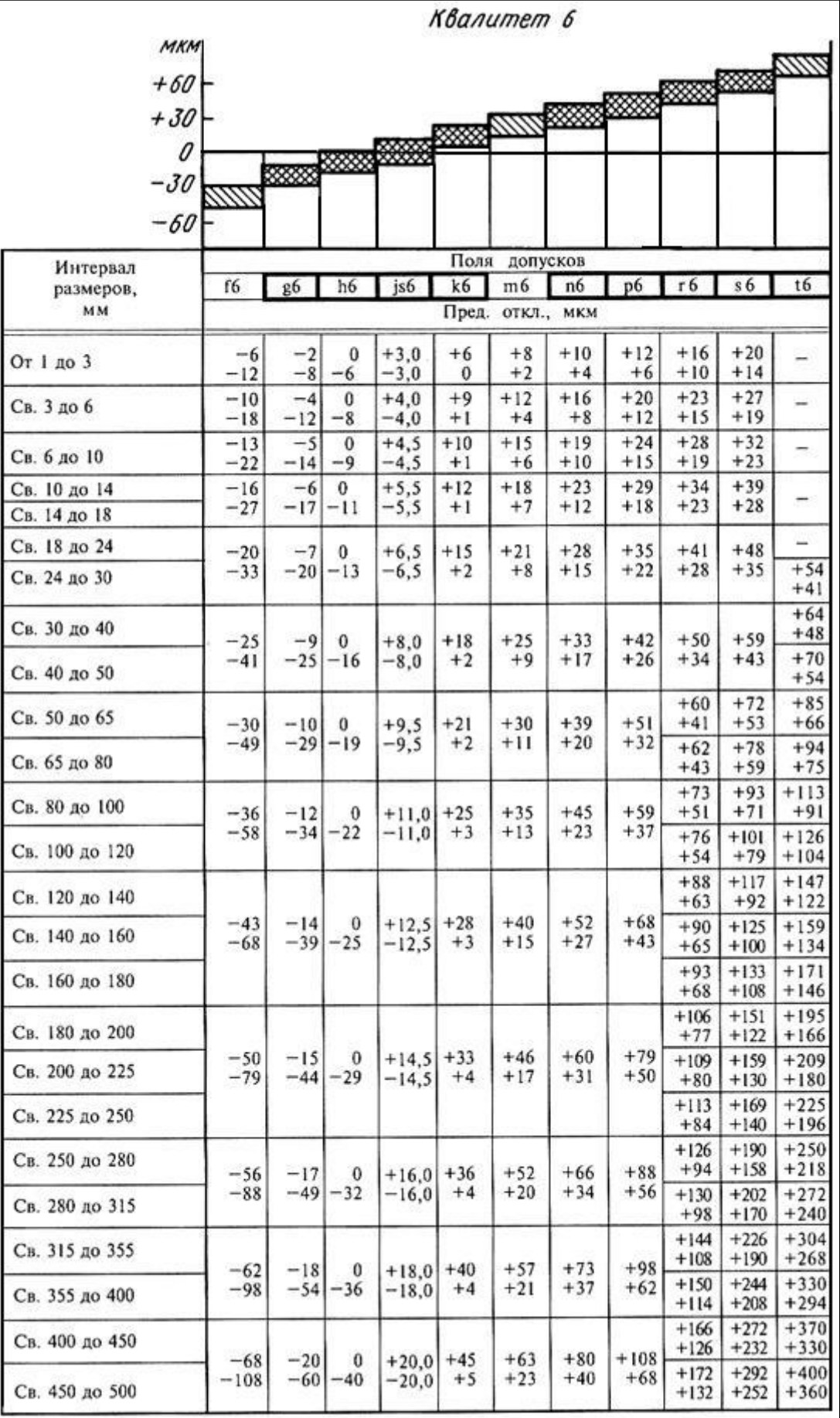

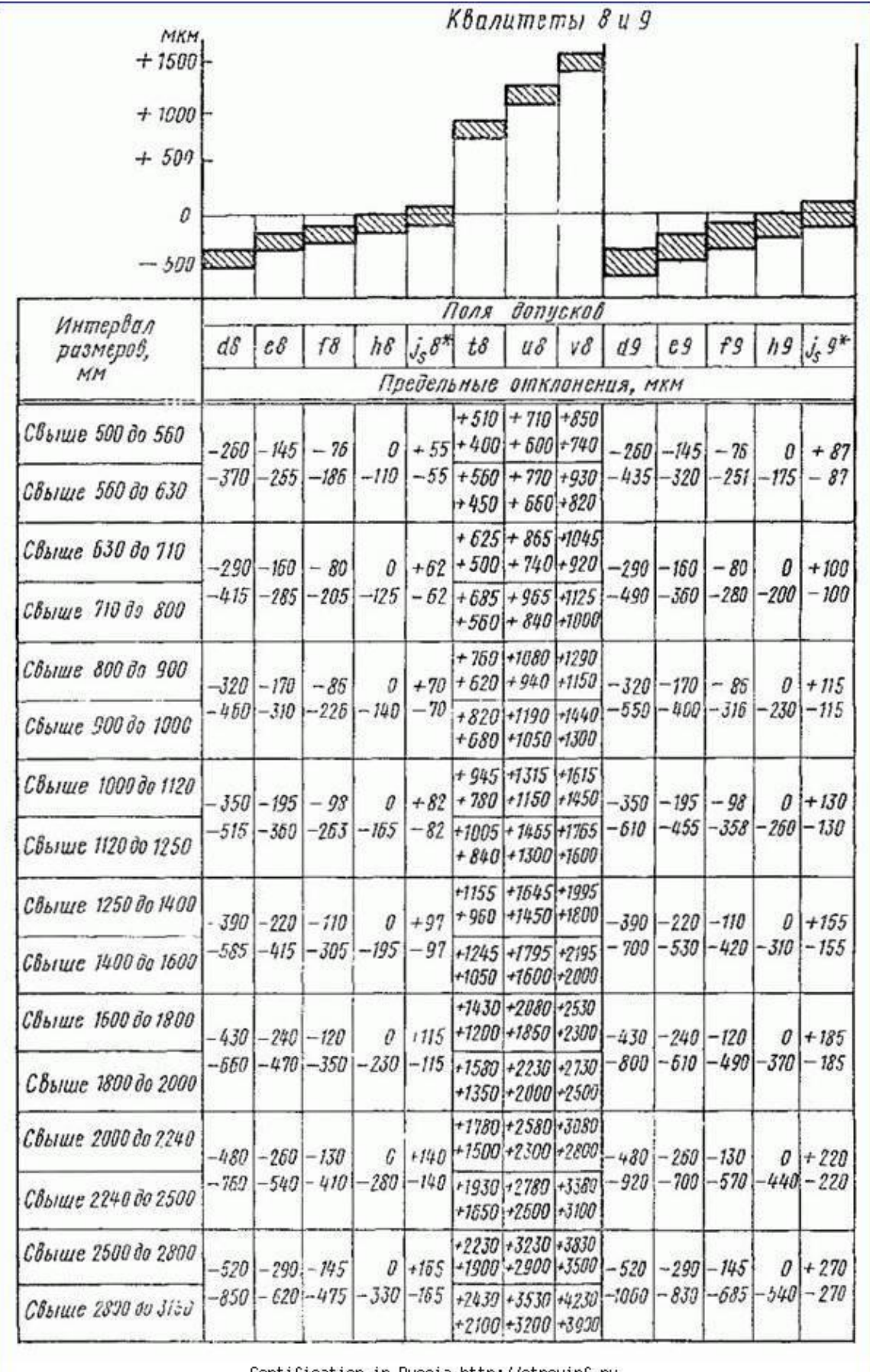

Certification in Russia http://stroyinf.ru

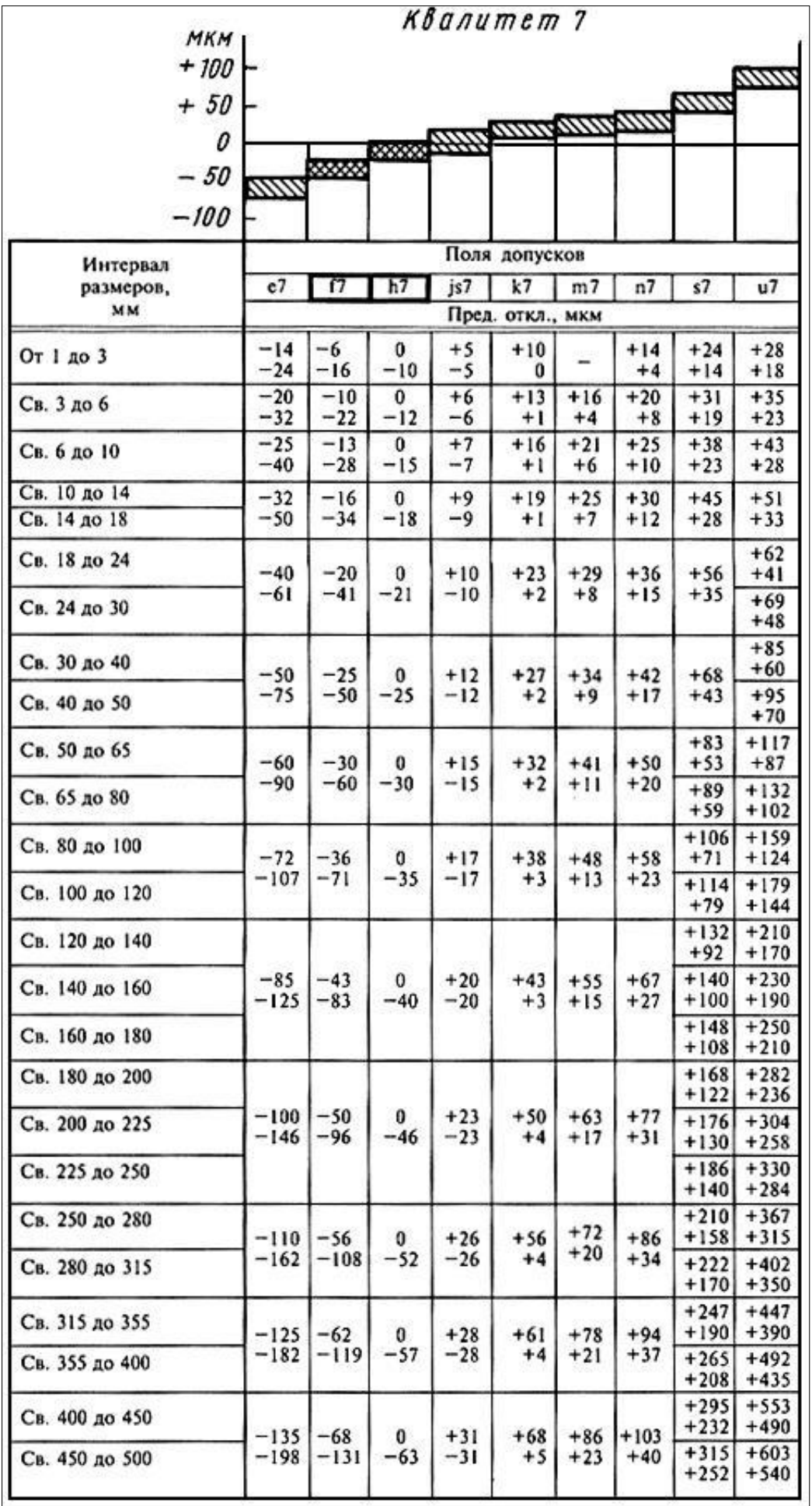